## English 102 research paper examples >>>CLICK HERE<<<

English 102 research paper examples

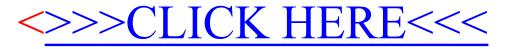